## Universidade Federal de Santa Catarina Centro Tecnológico Departamento de Automação e Sistemas

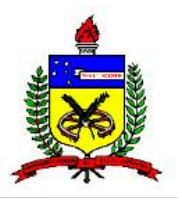

DAS 5312 – Metodologia Para Desenvolvimento de Sistemas Prof. Daniel Duarte Abdala

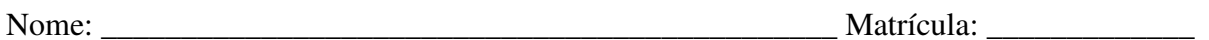

## **Prova 7 – 02/12/2011**

- 1. Descreva porque devemos testar software, e como o processo de testes de software é executado, detalhando suas diversas etapas.
- 2. Explique a diferença entre defeitos conceituais, defeitos e falhas.
- 3. Qual a diferença entre verificação e validação? De exemplos.
- 4. Que artefatos de software são normalmente modelados via diagramas de estados? Dê um exemplo de diagrama de estados implementado em seu projeto.
- 5. Explique o que são diagramas de implantação (deployment diagrams).

A interpretação faz parte da prova! Concentre-se nos conceitos! Duração 30 minutos!